# **GONG - Funcionalidad #956**

# **Poder recuperar un presupuesto que ha fallado al grabarse**

2011-03-31 12:17 - Jaime Ortiz

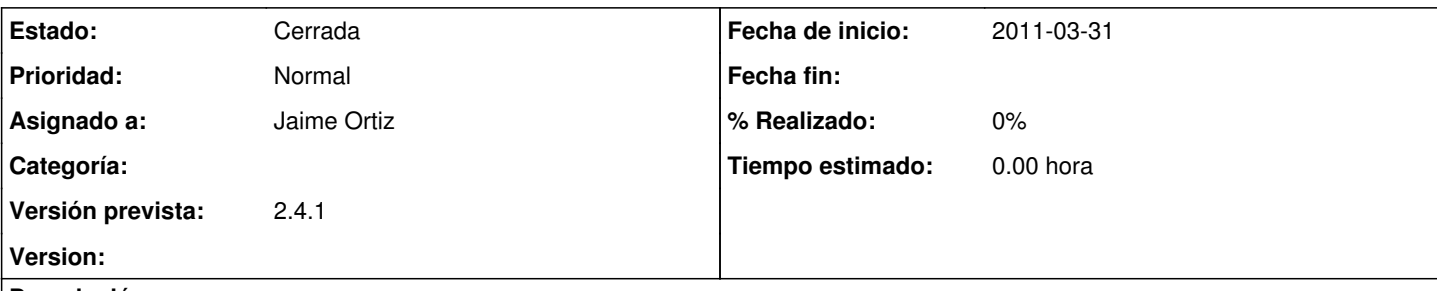

## **Descripción**

Actualmente si el presupuesto esta ya grabado, o si se graba parte, el mensaje de error incluye un vinculo para volver a cargar el presupuesto.

Esto no sucede cuando no se ha grabado nada (y no tenemos por lo tanto un ID para recuperar la entidad).

Se trataria de ofrecer alguna opcion para esto posiblemente grabando los params[:presupuesto] en session[:ultimo\_presupuesto], o algo por el estilo.

NOTA: Quiza haya que hacer una cierta reforma a mensaje objeto modificado para diferenciar un tipo de recuperacion de otra.

Dentro de este ticket incluimos el tema de hacer mas explicativos los mensajes de error, especialmente en la parte de presupuesto por actividad.

## **Histórico**

# **#1 - 2011-03-31 12:19 - Jaime Ortiz**

*- Versión prevista establecido a 2.3*

## **#2 - 2011-04-07 20:23 - Jaime Ortiz**

*- Versión prevista cambiado 2.3 por 2.4*

### **#3 - 2011-05-09 10:26 - Santiago Ramos**

*- Versión prevista cambiado 2.4 por 2.4.1*

### **#4 - 2011-05-13 09:55 - Jaime Ortiz**

*- Estado cambiado Nueva por Cerrada*